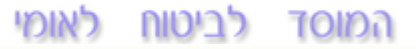

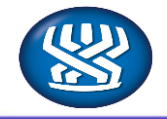

אגף גמלאות נכות

National Insurance Institute

חוזר נכות מס' 1943 יט' בתמוז, תשע"ג

27 ביוני, 2013

נושא: נכות כללית

תת נושא: מערכת ממוחשבת

שם החוזר: עדכון בן/בת זוג

מטרת החוזר

ליידע את פקידי התביעות בנכות כללית בדבר קליטת פרטי בן/ת זוג במערכת נכות באופן אוטומטי כאשר מתקבל מידע על נישואין מאוכלוסין.

[פתח דבר](#page-1-0)

תהליך עבודה

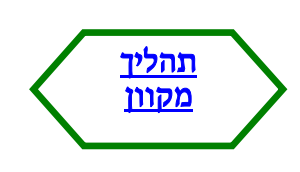

רשימת תפוצה

מנהלי הסניפים מנהלי סניפי משנה מנהלי תחום גמלאות סגני מנהלי תחום גמלאות ממונים, מרכזים פקידי תביעות נכות

תודה רבה לתמי תם מתחום נכות ולמירונה אשר מתמ"מ על ביצוע השיפור.

ב ב ר כ ה,

 $\sqrt{2\pi}$ 

לימור לוריא מנהלת אגף א' גמלאות נכות

לאומי לביטוח า**o**เกล

National Insurance Institute

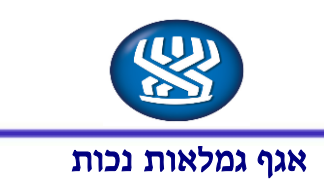

## <span id="page-1-0"></span>פתח דבר

במסגרת השדרוגים והשיפורים במערכת הממוחשבת, בצענו קליטה אוטומטית של פרטי בן/ת זוג למערכת נכות עם קבלת מידע על נישואין מאוכלוסין.

עד היום, התקבל מידע על נישואי מבוטח/ת מאוכלוסין ועודכן אוטומטית במערכת נכות אך פרטי בן/ת הזוג לא עודכנו.

החל מפרסום חוזר זה, כאשר יתקבל מידע על נישואי מקבל קצבת נכות, יקלטו באופן אוטומטי גם פרטי בן/ת הזוג.

פרטי בן/ת הזוג יעודכנו במסך התלויים )08( במערכת עם זכאות שלילית ובמקביל תפתח מטלה במסך המטלות )460( לבדיקת הזכאות לתוספת עבורו/ה.

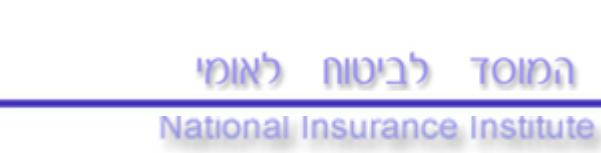

<span id="page-2-0"></span>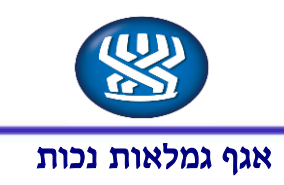

תהליך מקוון

## 1. <u>עדכון מצב משפחתי</u>

המידע על שינוי במצב המשפחתי מועבר לנכות בהפצת מידע מאוכלוסין ומתעדכן אוטומטית במסך 13 וכן במסך .1 החל מפרסום חוזר זה כאשר ישתנה המצב המשפחתי לנישואין יעודכנו גם פרטי בן/ת הזוג במסך .8

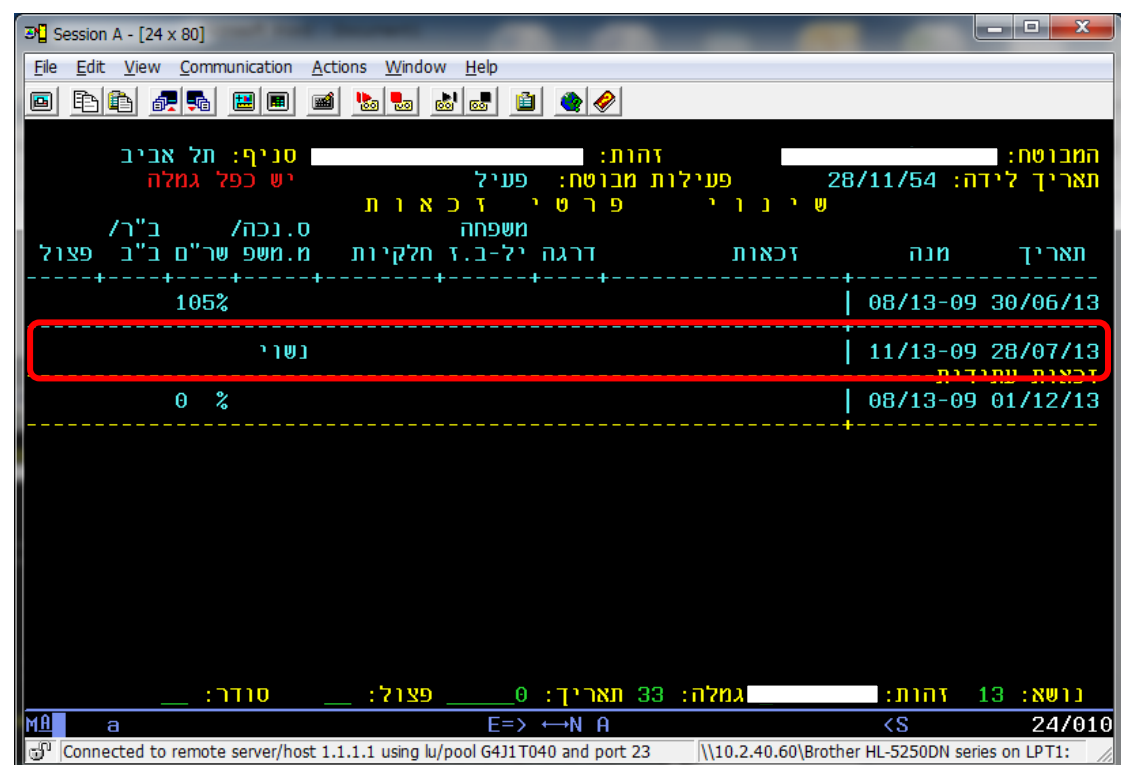

לביטוח לאומי **TOIDA** 

National Insurance Institute

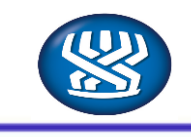

אגף גמלאות נכות

## .2 עדכון זכאות בן/בת הזוג

פרטי בן/בת הזוג יעודכנו במסך 8 עם זכאות שלילית "אינו בגדר תלוי" או עם כפל. על מנת לפתוח הזכאות עבורם, יש לבדוק הכנסות במערכת במבוטח ובמקביל יש לשלוח למבוטח הצהרת הכנסות.

אם קיימות הכנסות במערכת מבוטח, יש להעתיק אותם ולאחר מכן לפתוח הזכאות עם קוד נישואין )013( ובמקרה של כפל יש לפתוח הזכאות עם קוד תום כפל )035(.

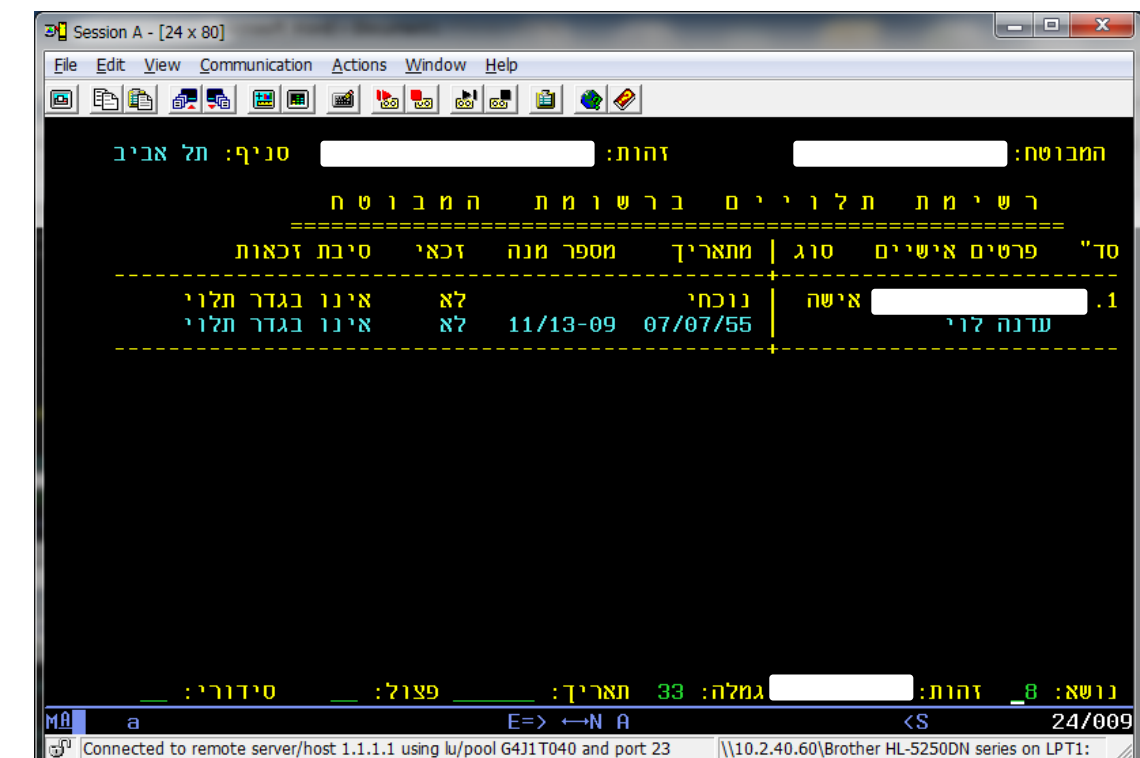

המוסד לביטוח לאומי

National Insurance Institute

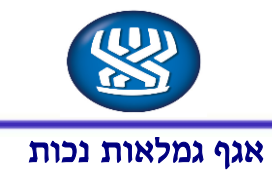

## .3 מערכת מטלות

Ξ

כל המקרים שבהם עודכנו בני זוג יופיעו במערכת מטלות ויש לבדוק הזכאות לתוספת ולאחר עדכון יש לשנות הסטטוס ל"בוצע", על מנת שהמקרה יצא מתוך הרשימה.

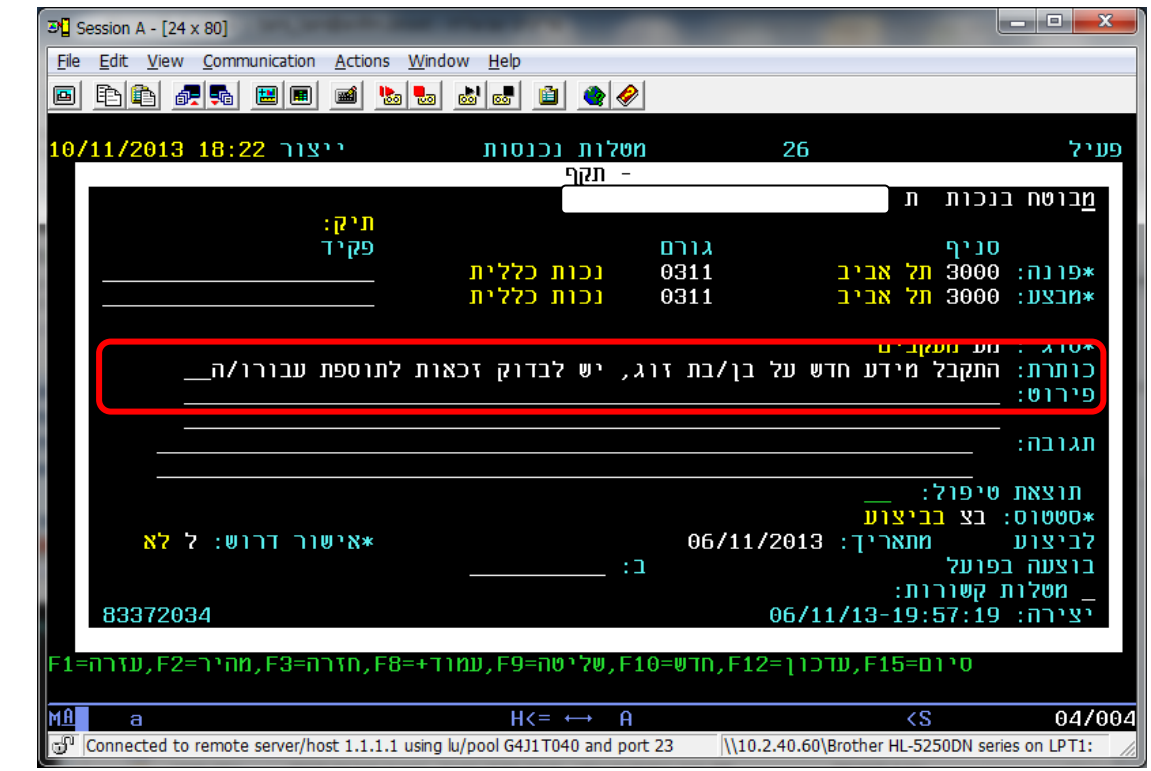

**חזרה**